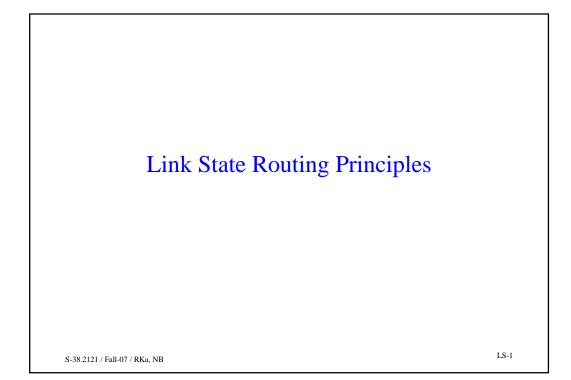

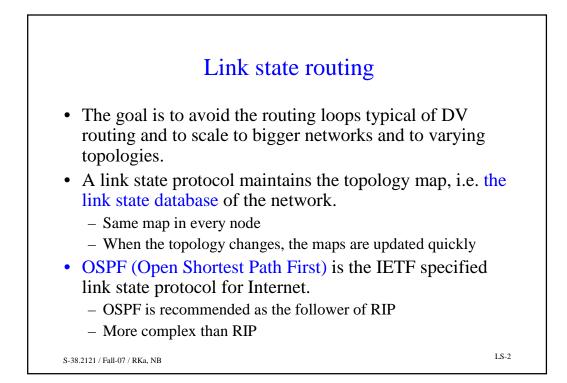

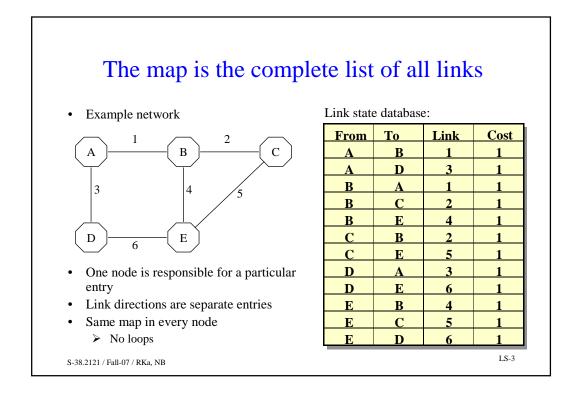

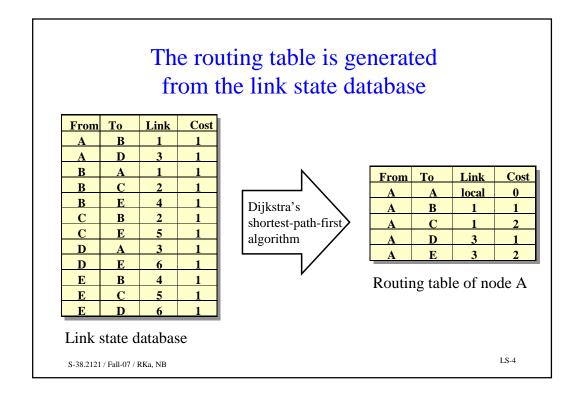

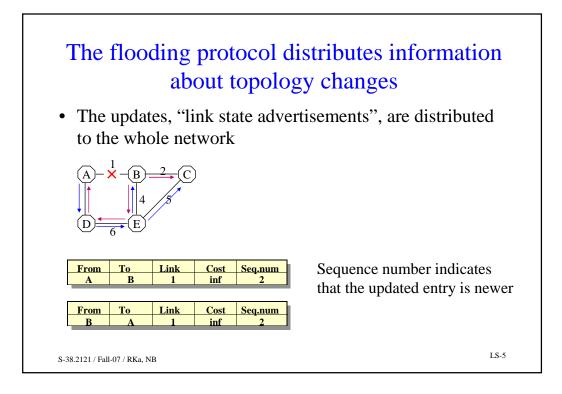

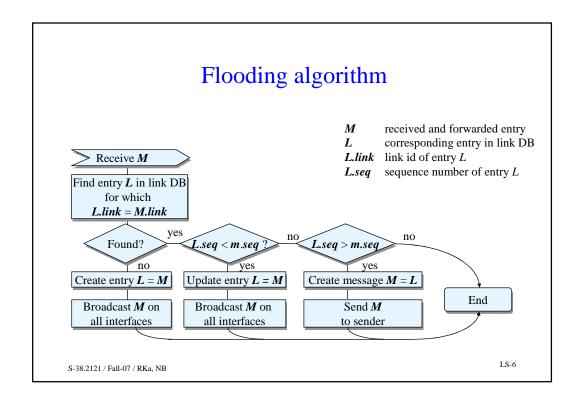

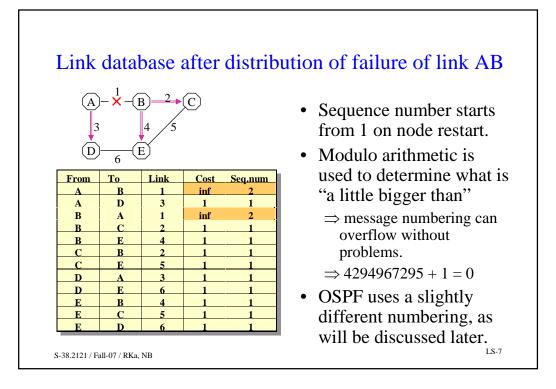

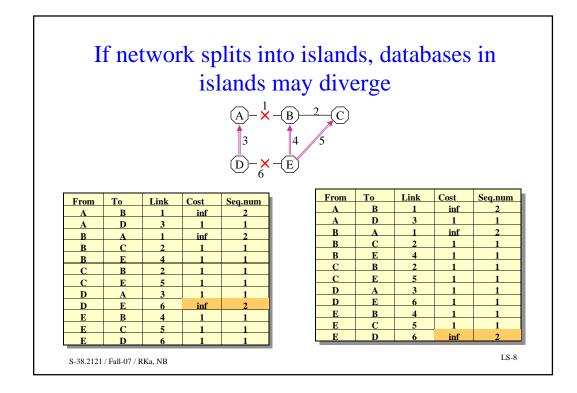

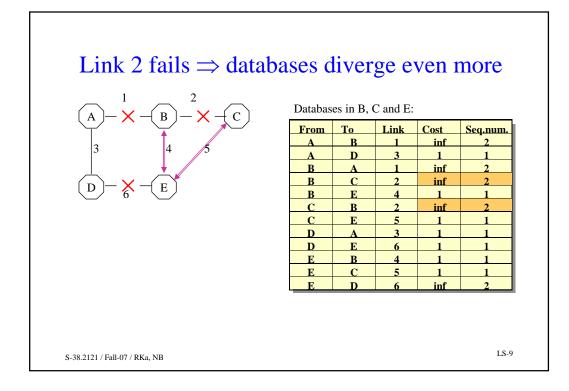

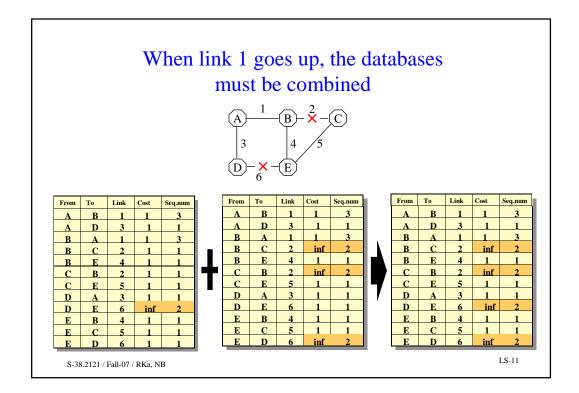

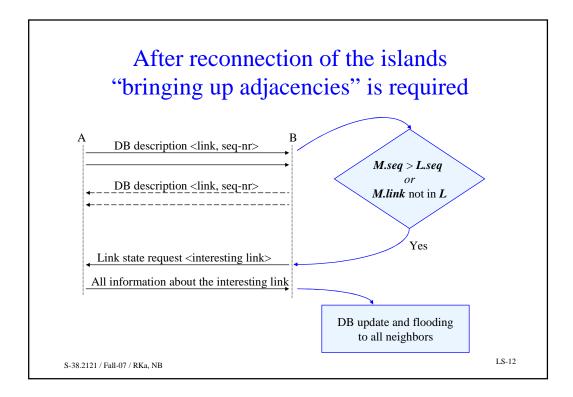

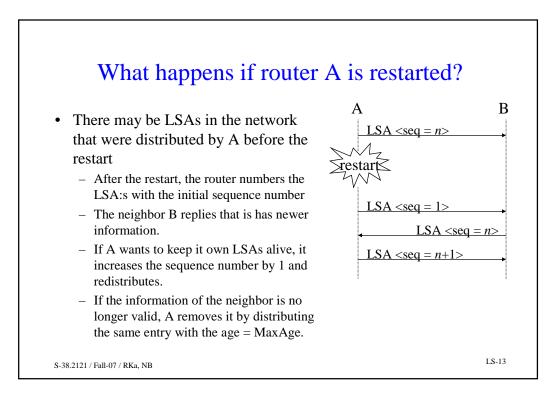

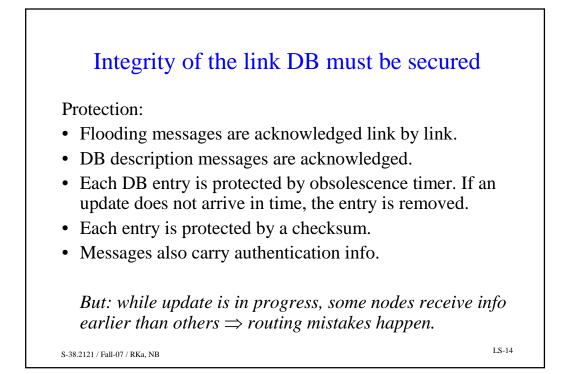

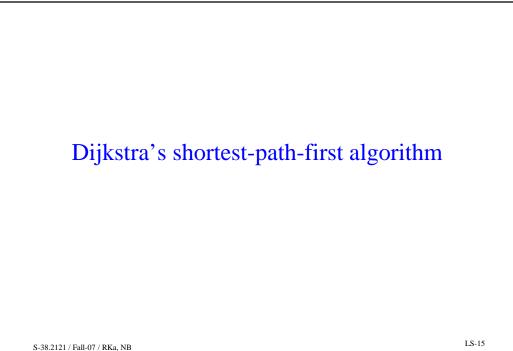

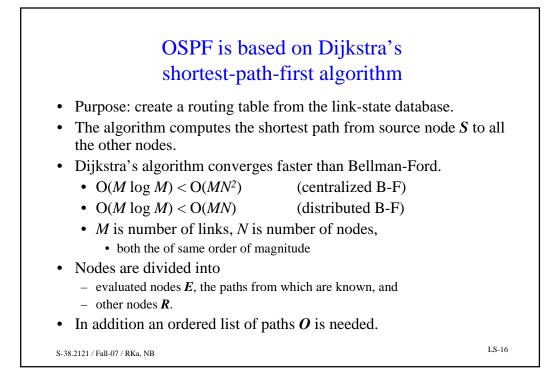

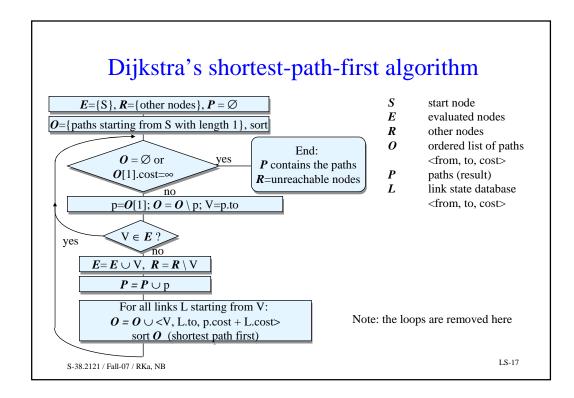

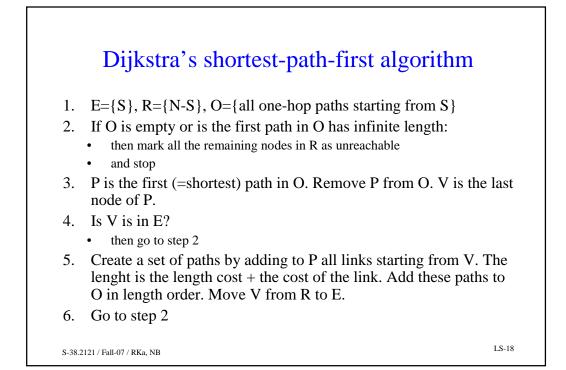

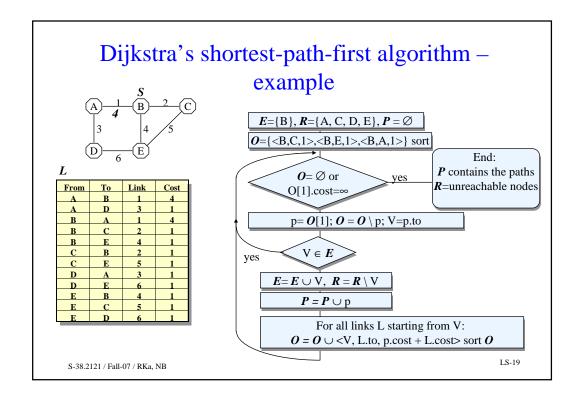

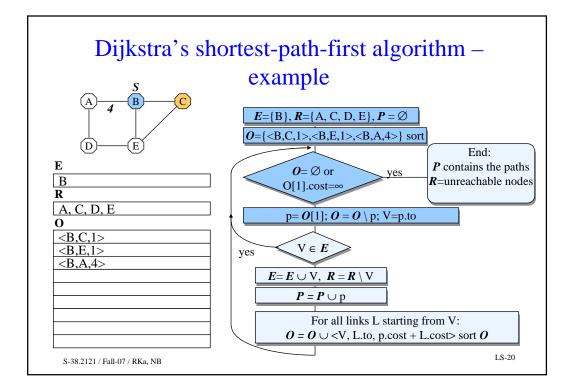

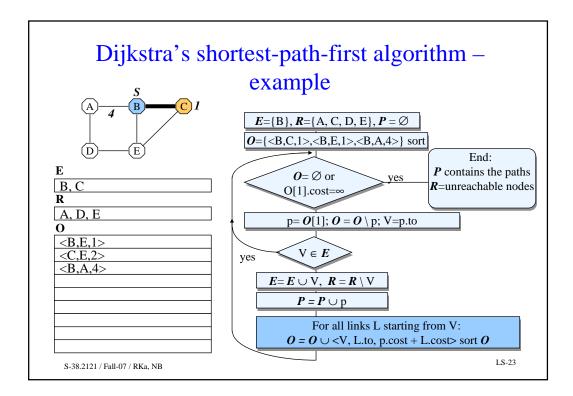

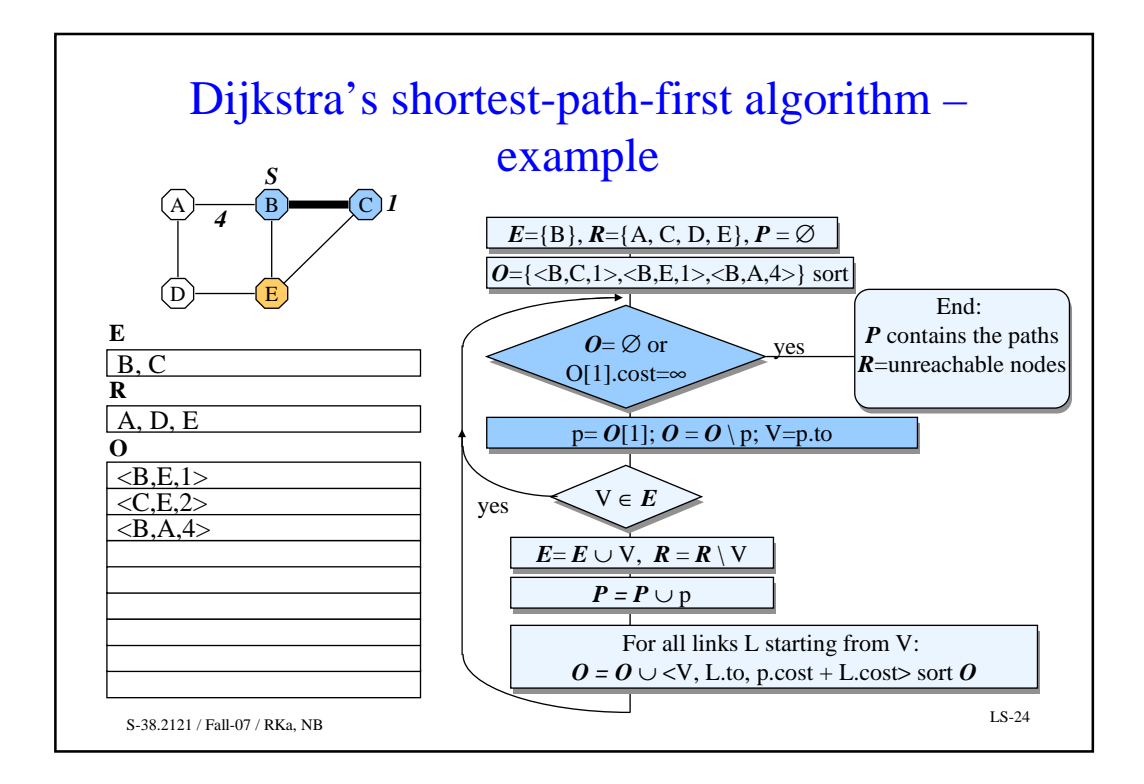

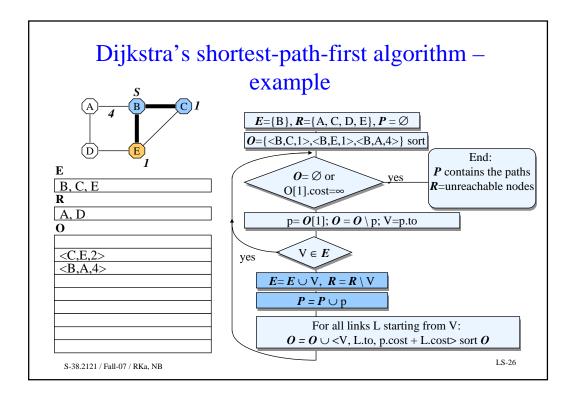

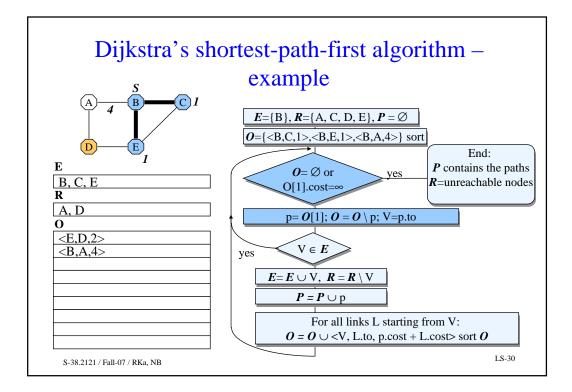

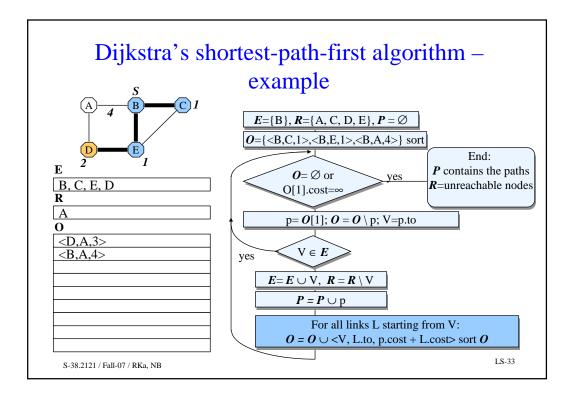

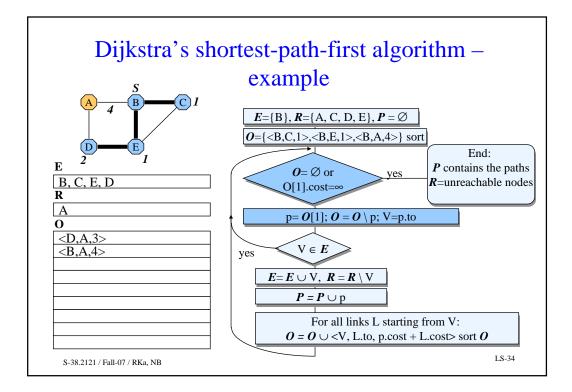

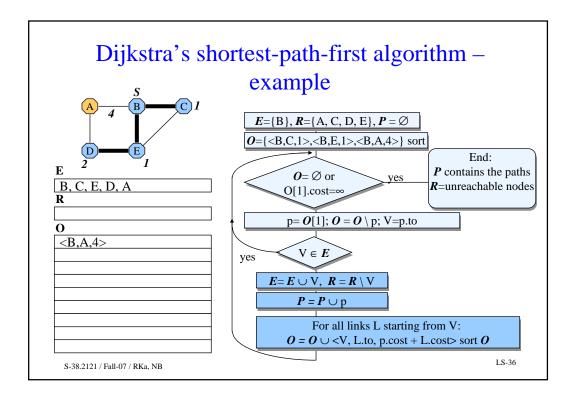

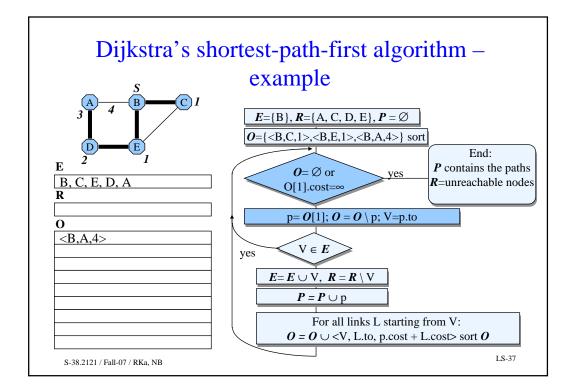

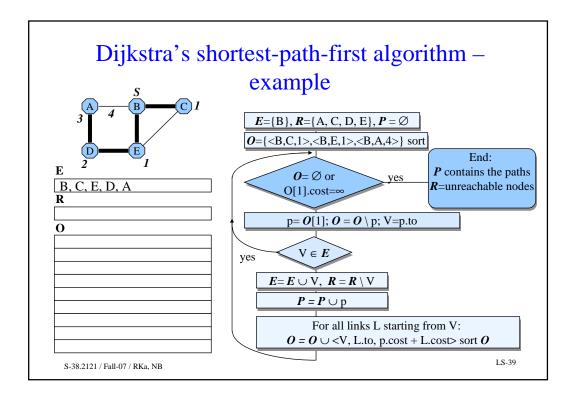

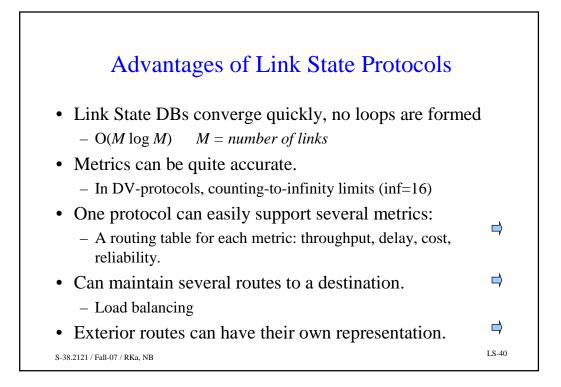

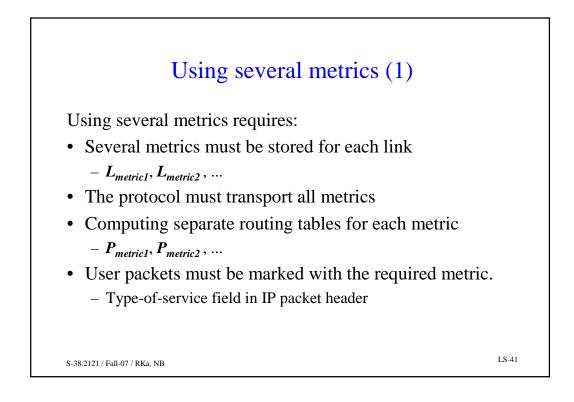

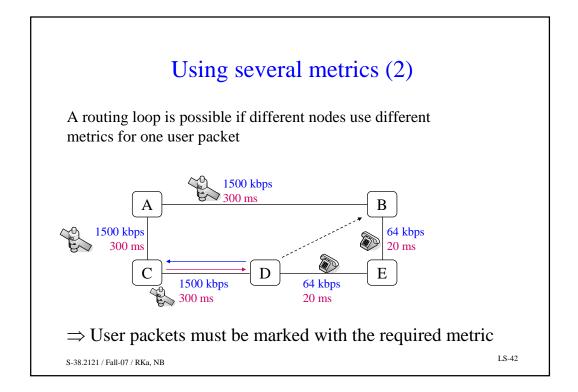

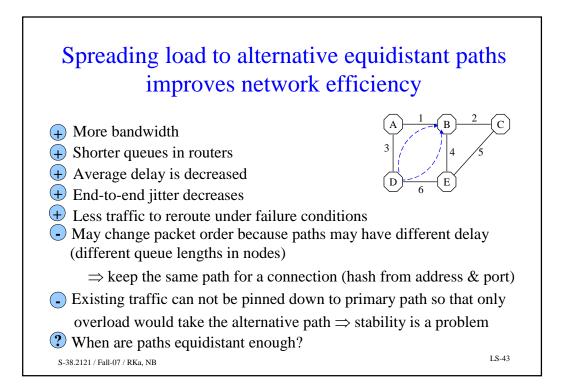

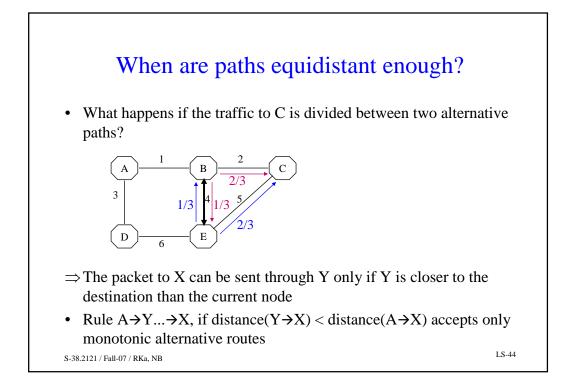

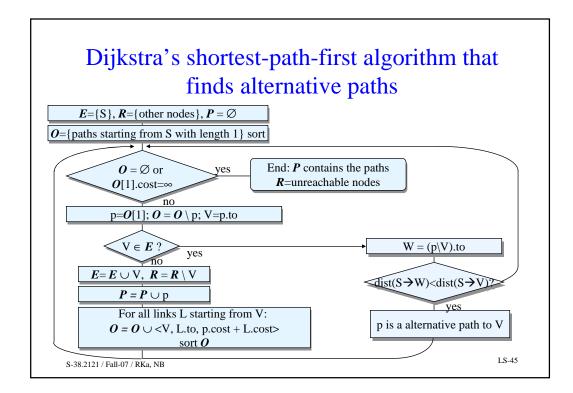

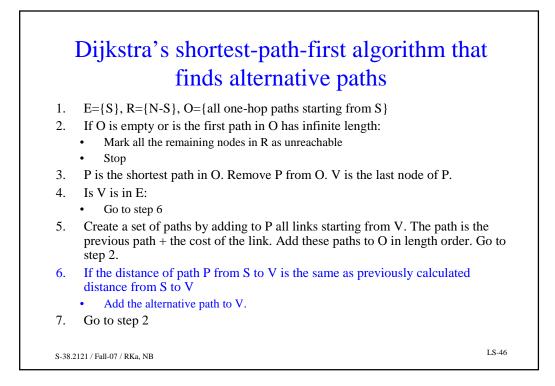

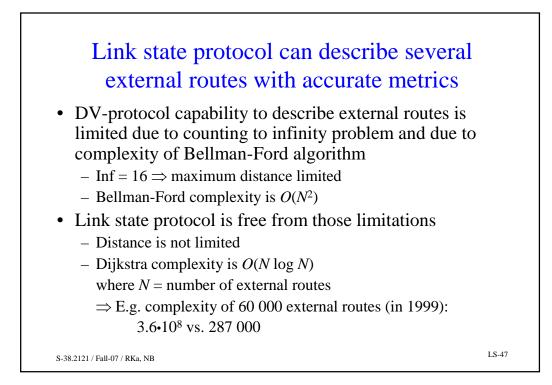

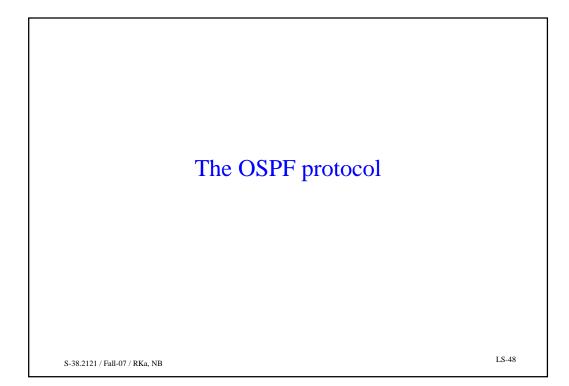

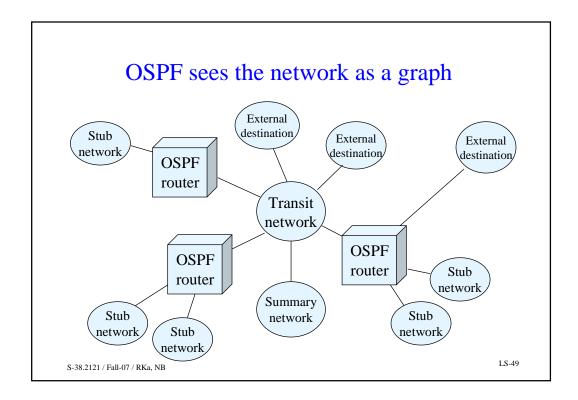

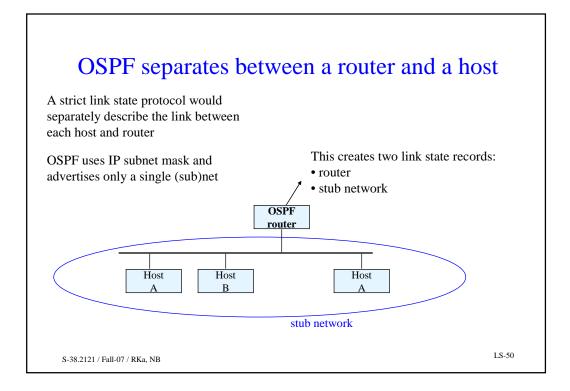

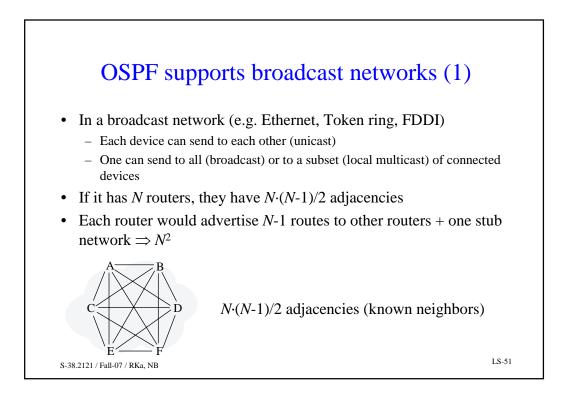

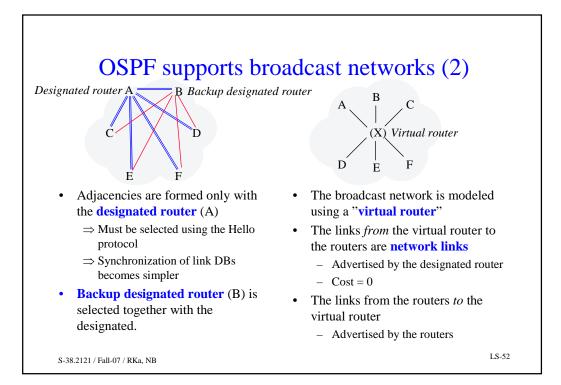

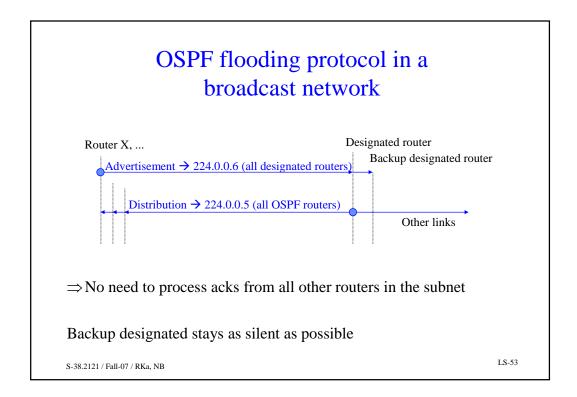

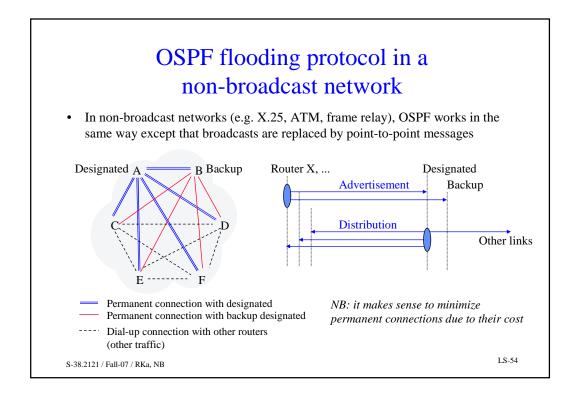

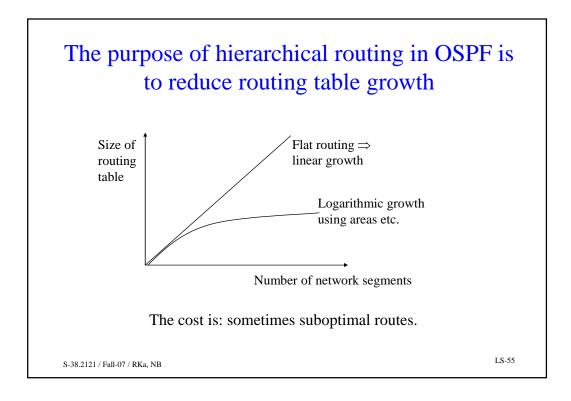

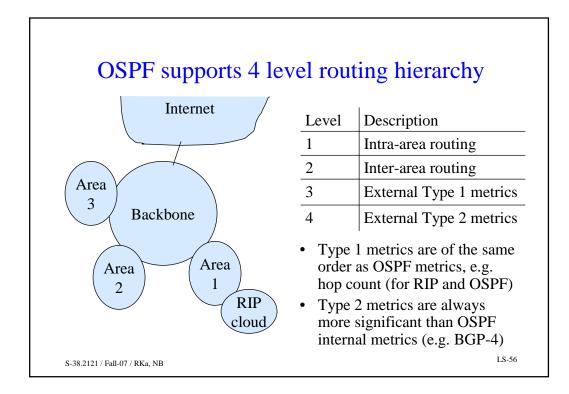

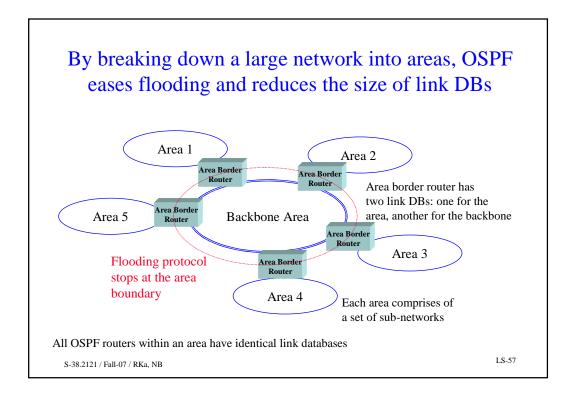

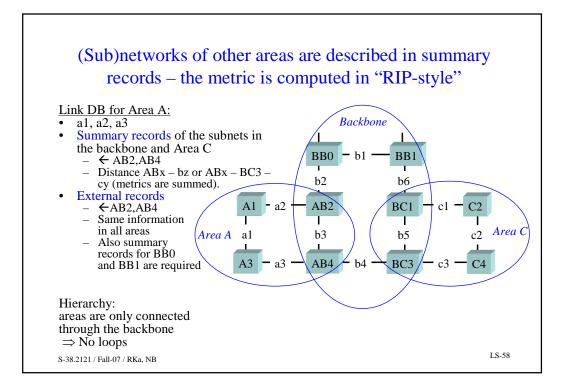

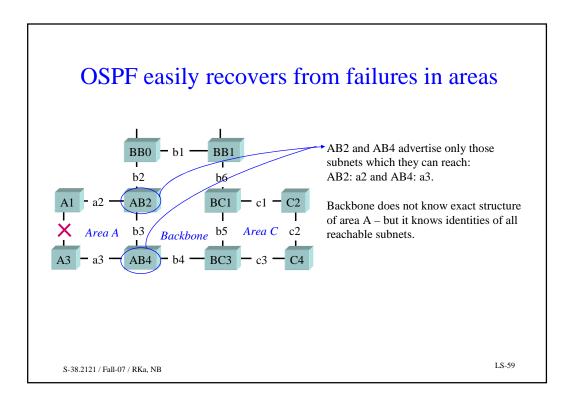

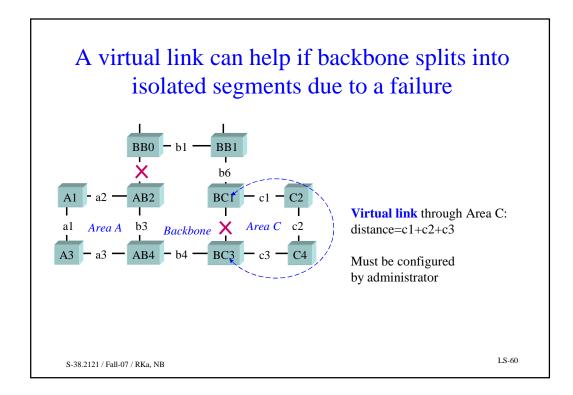

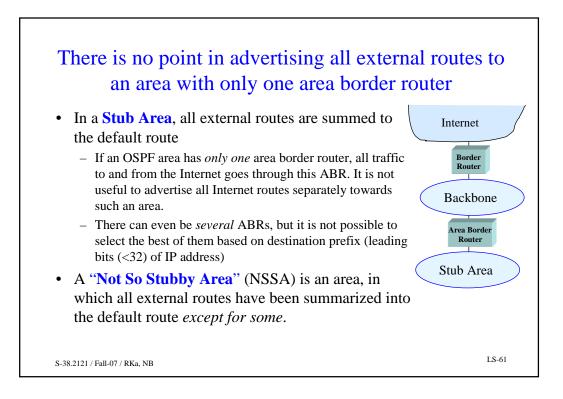

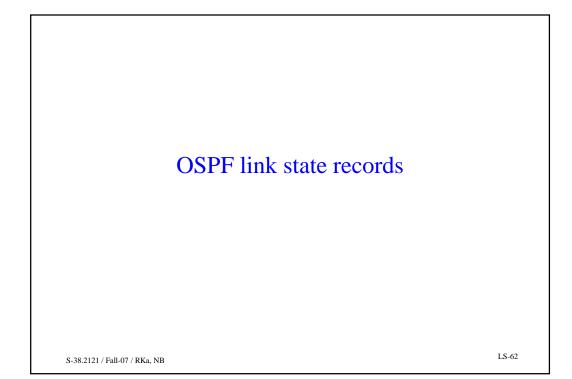

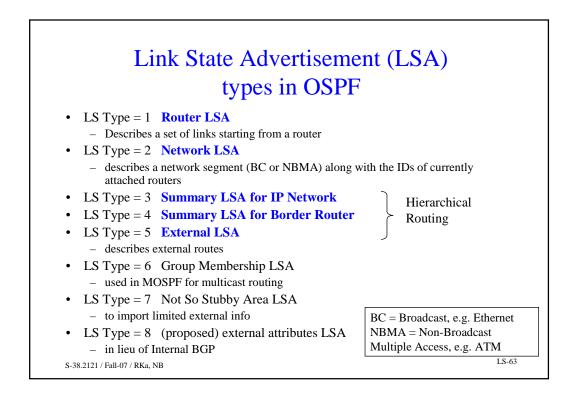

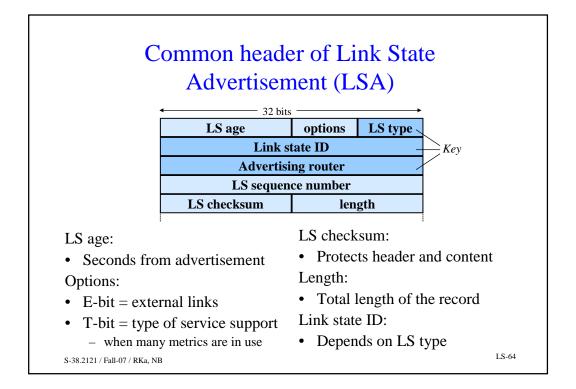

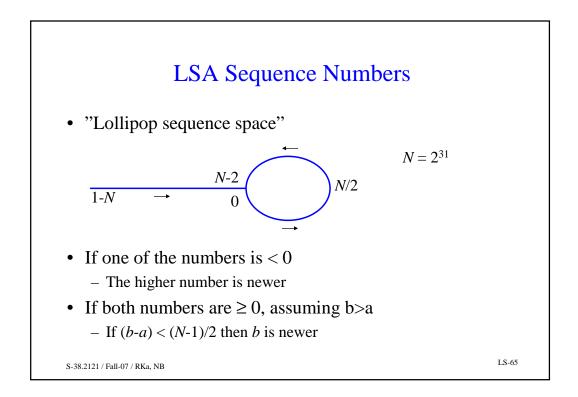

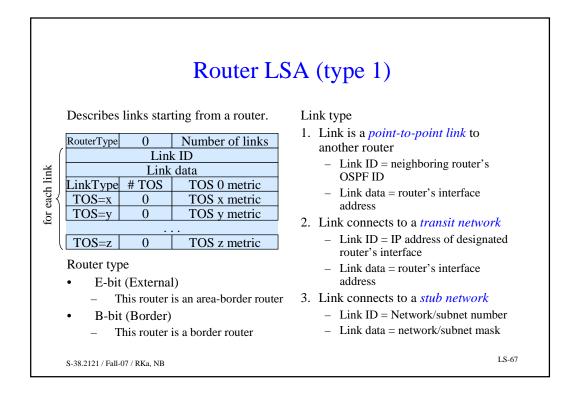

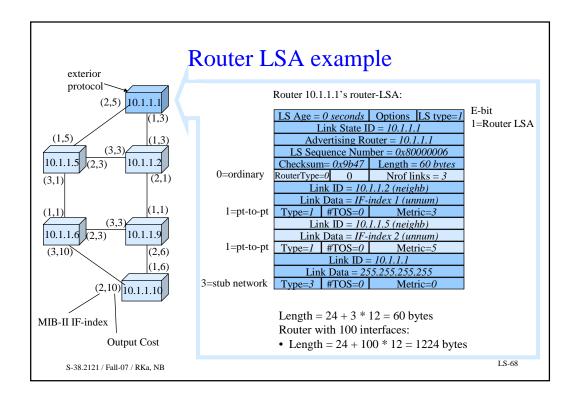

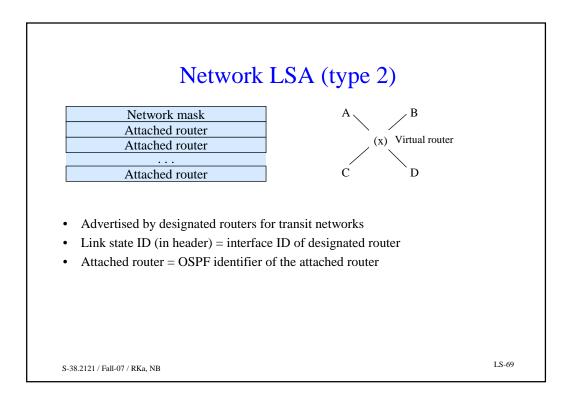

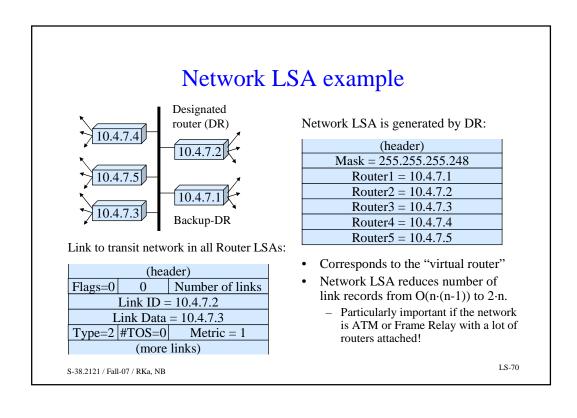

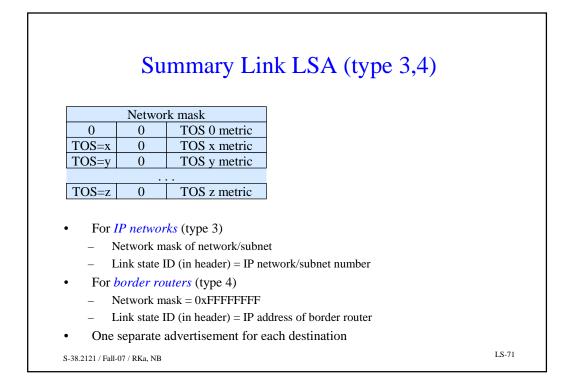

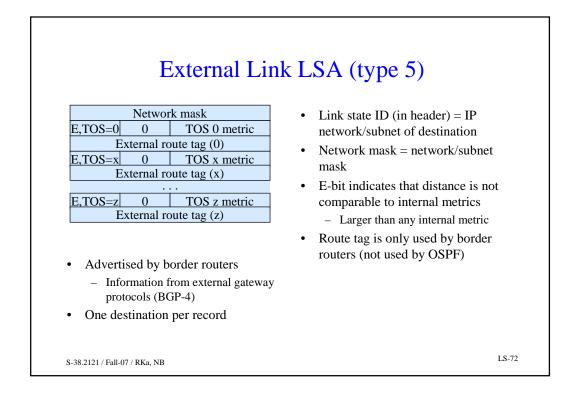

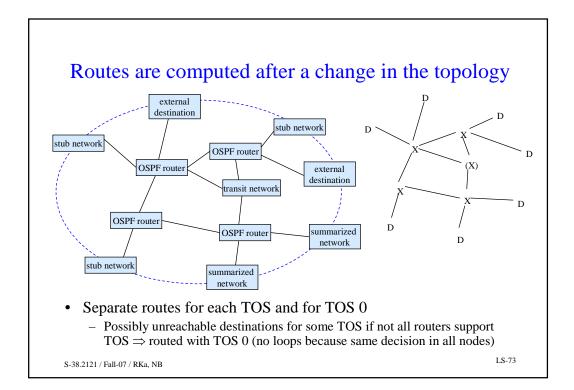

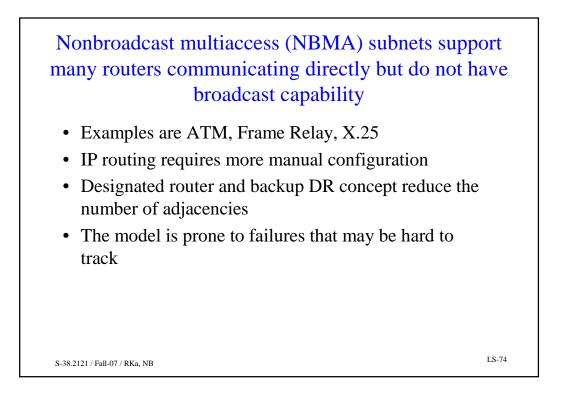

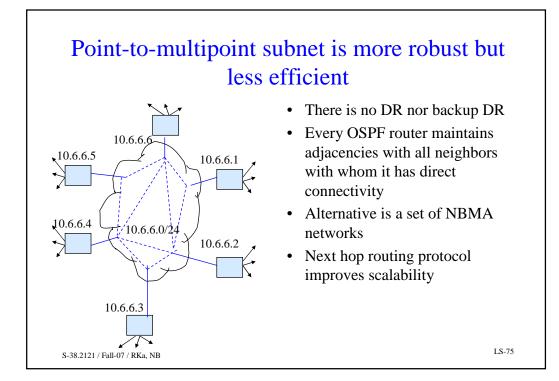

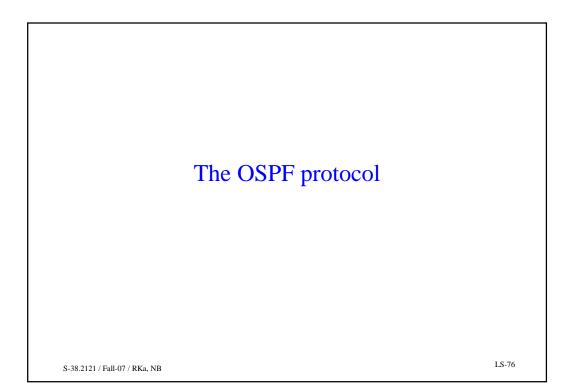

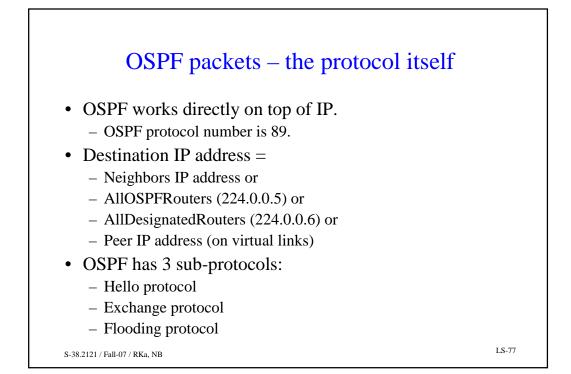

|                                                                    | The c                               | ommon OS                                     | PF | F message header                                                                                                    |
|--------------------------------------------------------------------|-------------------------------------|----------------------------------------------|----|----------------------------------------------------------------------------------------------------|
| Version                                                            | Туре                                | Packet length                                | •  | • Current version of OSPF is 2                                                                                                    |
|                                                                    | Rout                                | er ID                                        | •  | Area ID                                                                                                    |
|                                                                    | Are                                 | a ID                                         |    | • Usually a (sub)network number                                                                                                    |
| Chec                                                               |                                     | Autientic, type                              |    | • • •                                                                                                    |
|                                                                    |                                     | tication                                     | ļ  | • 0 = Backbone                                                                                                    |
|                                                                    | Authentication                      |                                              | •  | Authentication type                                                                                                    |
| <ul> <li>Type</li> <li>Type</li> <li>Type</li> <li>Type</li> </ul> | 1: Hello<br>2: Databa<br>3: Link St | es messages<br>se Description<br>ate Request |    | <ul> <li>0 = No authentication</li> <li>1 = Password <ul> <li>Limited protection</li> </ul> </li> <li>2 = Cryptographic authentication <ul> <li>MD5</li> </ul> </li> </ul> |
| • •                                                                |                                     | ate Update                                   |    | 0 Key ID Length                                                                                                    |
| • Type                                                             | 5: Link St                          | ate Ack                                      |    | Cryptographic sequence number                                                                                                    |
| S-38.2121 / Fall-                                                  | -07 / RKa, NB                       |                                              |    | LS-78                                                                                                    |

## The Hello protocol ensures that links are working and selects the Designated Router and Backup DR

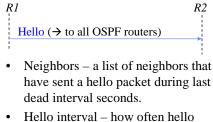

- packets are sent (in seconds).
- Priority the eligibility for the role of designated router.
- A hello packet must be sent in both directions before a link is considered operational

| OSPF packet l     | neader type          | = 1      |  |  |
|-------------------|----------------------|----------|--|--|
| · · · · ·         | rk mask              | _ 1      |  |  |
| Hello interval    | Options              | Priority |  |  |
|                   | nterval              | Thomy    |  |  |
| Designated router |                      |          |  |  |
| Backup desi       |                      | or       |  |  |
| ^                 | ghated four<br>ghbor |          |  |  |
| INCIS             | gildol               |          |  |  |
| -                 |                      |          |  |  |
| Neig              | ghbor                |          |  |  |

- Options
  - E = external route capability.
  - T = TOS routing capability.
  - M = Multicast capability (MOSPF).

LS-79

• DR and Backup DR = 0 if not known

S-38.2121 / Fall-07 / RKa, NB

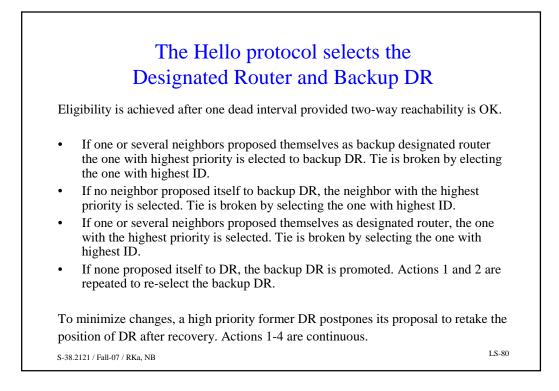

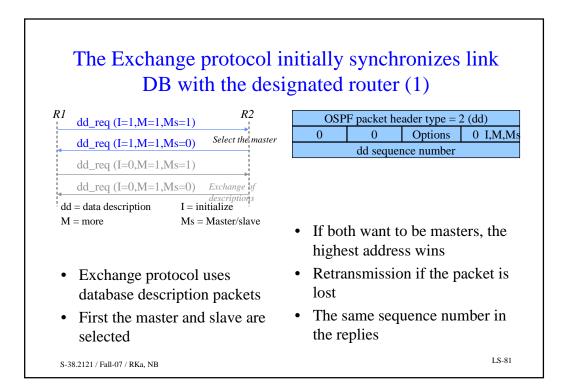

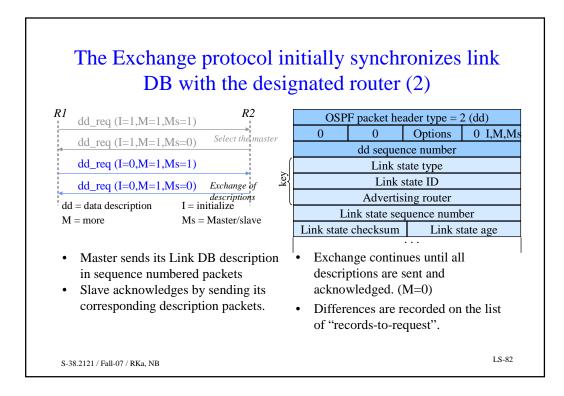

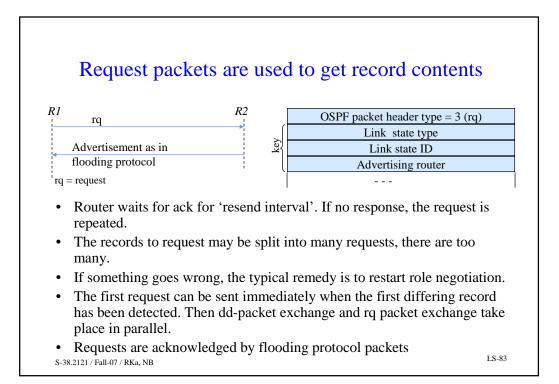

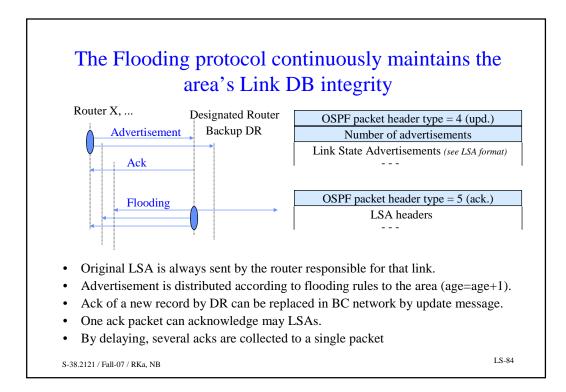

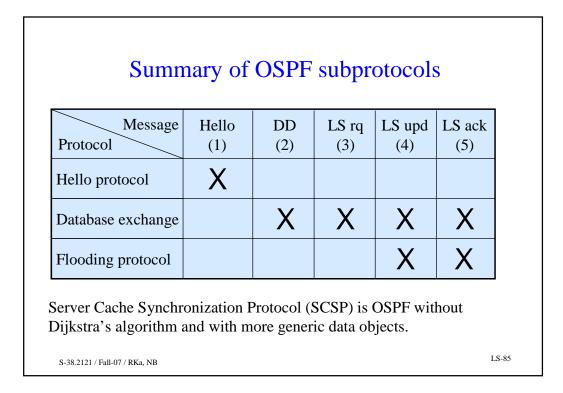

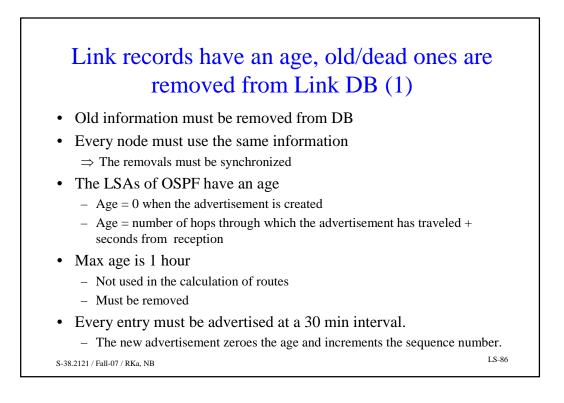

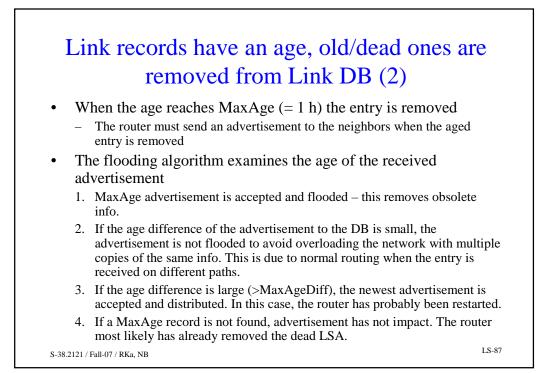

|               |           | neouts – LS Age field                                                                    |
|---------------|-----------|------------------------------------------------------------------------------------------|
| Constant      | Value     | Action of OSPF router                                                                    |
| MinLSArrival  | 1 second  | Max rate at which a router will accept<br>updates of any LSA via flooding                |
| MinLSInterval | 5 seconds | Max rate at which a router can update an LSA                                             |
| CheckAge      | 5 min     | Rate to verify an LSA Checksum in DB                                                     |
| MaxAgeDiff    | 15 min    | When Ages differ more than 15 min, they are considered separate. Smaller LS age - newer! |
| LSRefreshTime | 30 min    | A Router must refresh any self-originated LSA whose age has reached 30 min.              |
| MaxAge        | 1 hour    | LSA is removed from DB.                                                                  |

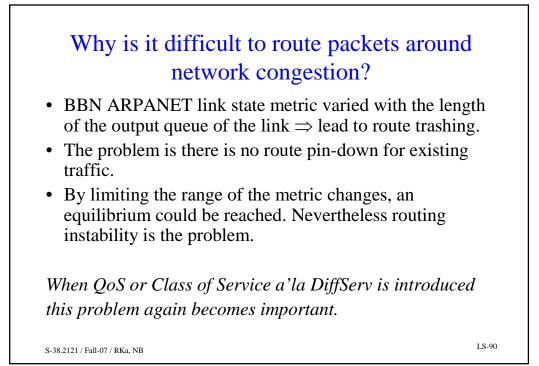

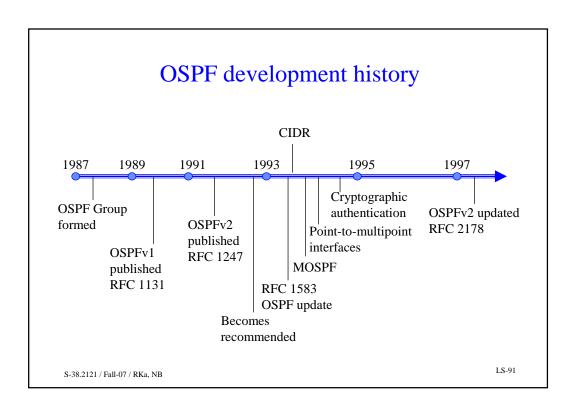